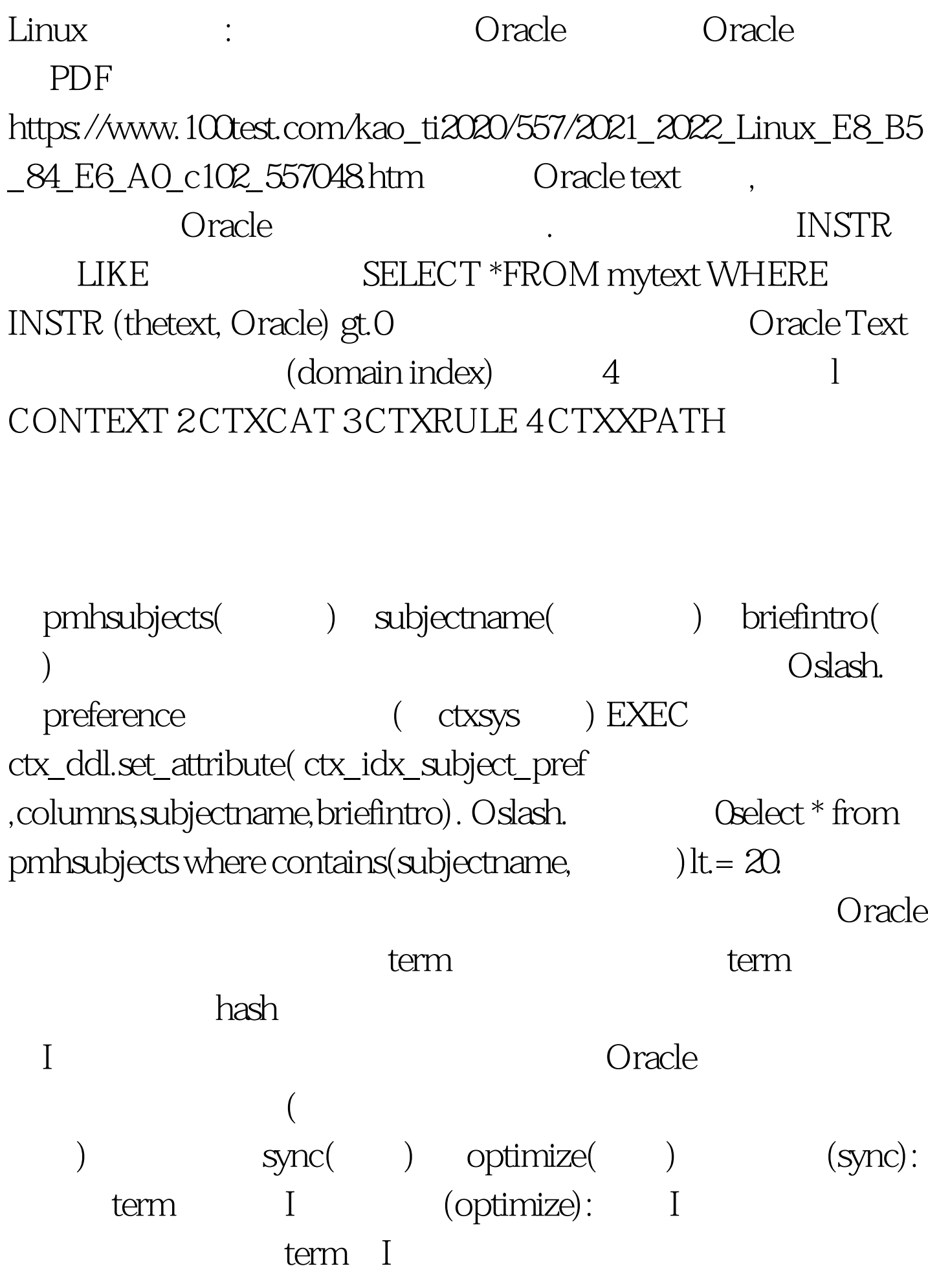

insert Qupdate Odelete

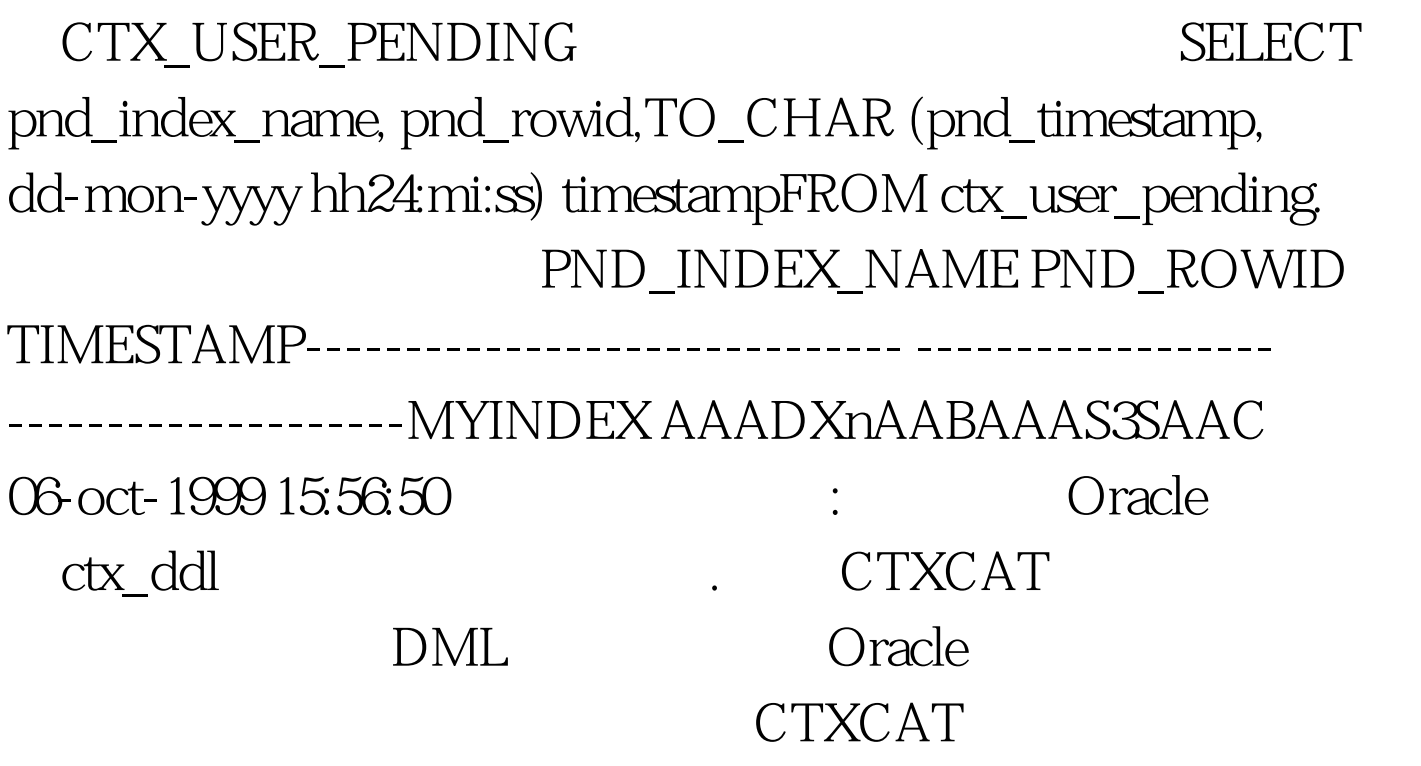

sync ctx\_ddl.sync\_index(idx\_name IN VARCHAR2 DEFAULT NULLmemory IN VARCHAR2 DEFAULT NULL,part\_name IN VARCHAR2 DEFAULT NULLparallel\_degree IN NUMBER DEFAULT 1). idx\_name memory DEFAULT\_INDEX\_MEMORY

part\_name

parallel\_degree myindex: Exec ctx\_ddl.sync\_index (myindex). example oracle job **CONTEXT** 

## Oracle Text

## **FULL**

## exec ctx\_ddl.optimize\_index (myidx) full

 $100Test$ www.100test.com